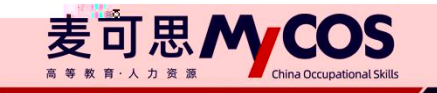

 $\blacksquare$ 

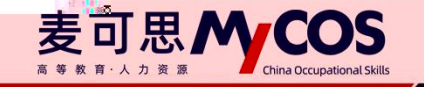

 $\mathbf{1}$  $\mathbf 2$ 

 $\overline{3}$ 

 $\overline{4}$ 

**MYCOS DATA** 

麦可思数据有限公司

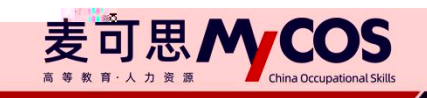

<span id="page-2-1"></span><span id="page-2-0"></span>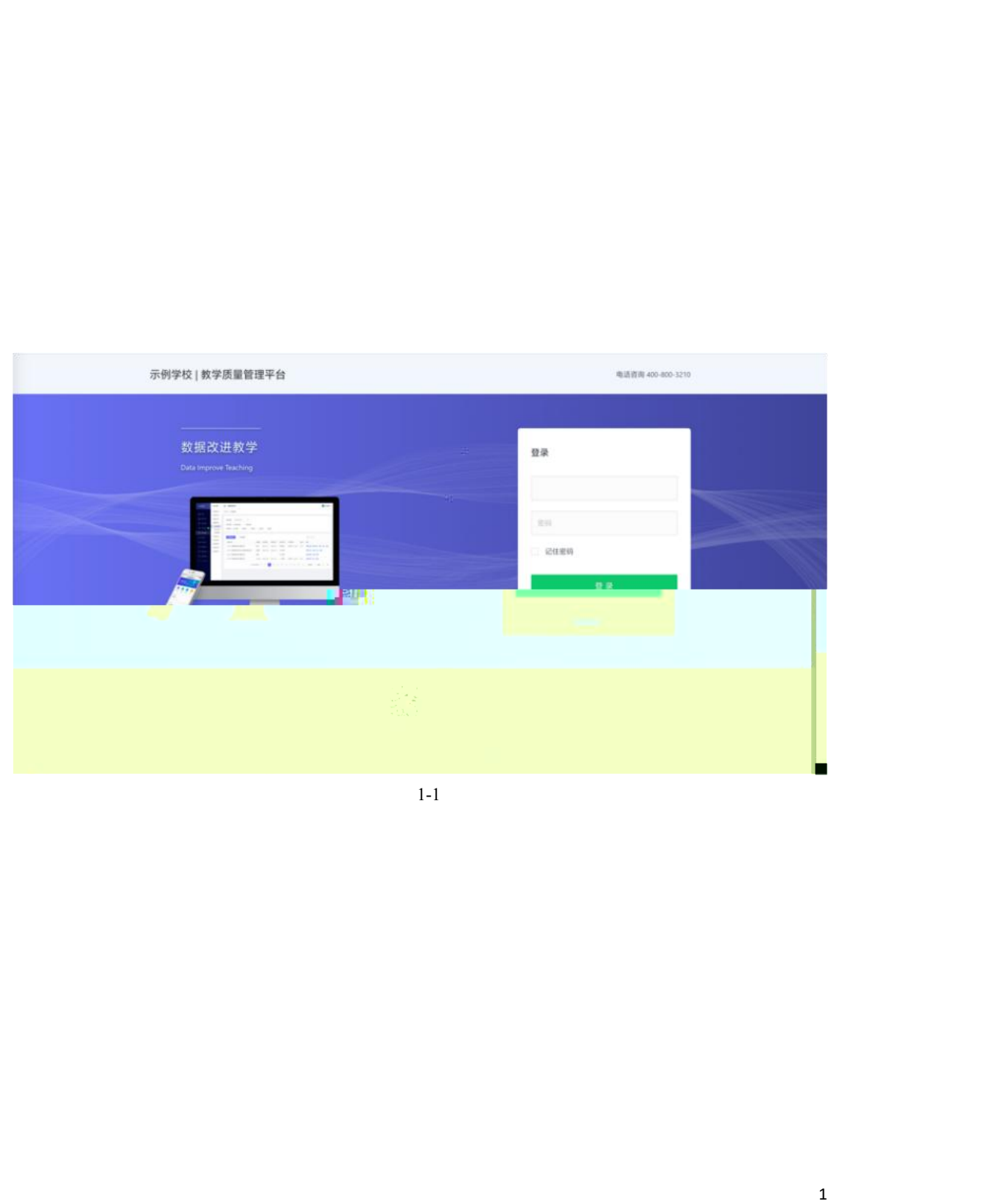

<span id="page-2-2"></span>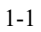

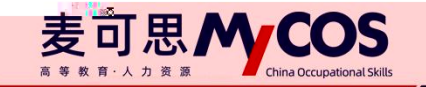

 $\mathbf{u}$  "  $\mathbf{v}$ "  $\mathbf{v}$ 

1-2

<span id="page-3-0"></span>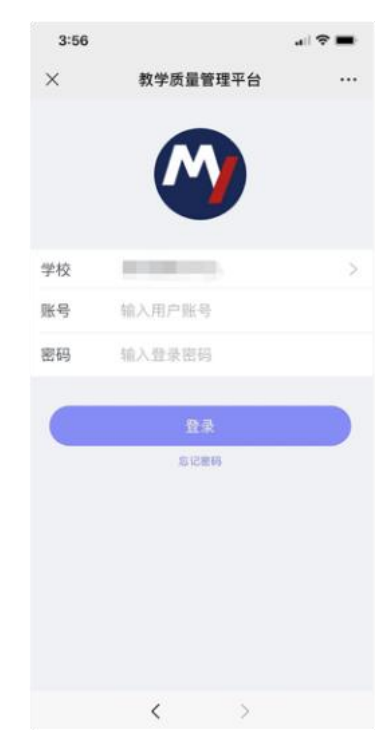

1-2

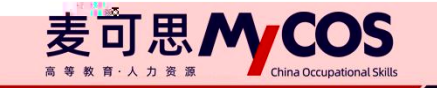

MYCOS DATA<br>麦可思数据有限公司

## <span id="page-4-0"></span>**网页版评价**

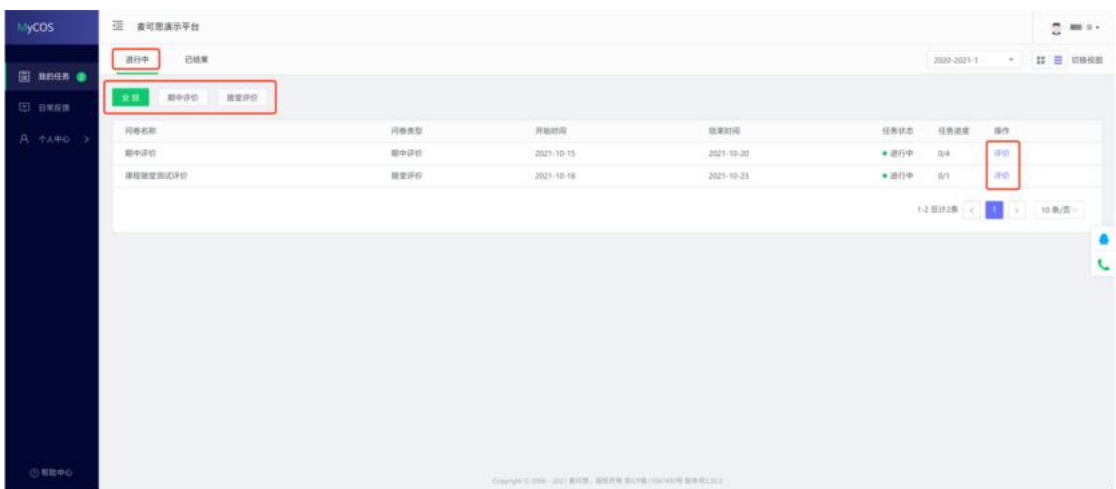

2-1

2-1

 $\mathbf{u}$  "  $\mathbf{v}$ "  $\mathbf{v}$ 

2-2

<span id="page-4-1"></span>**微信端评价**

- 2-3

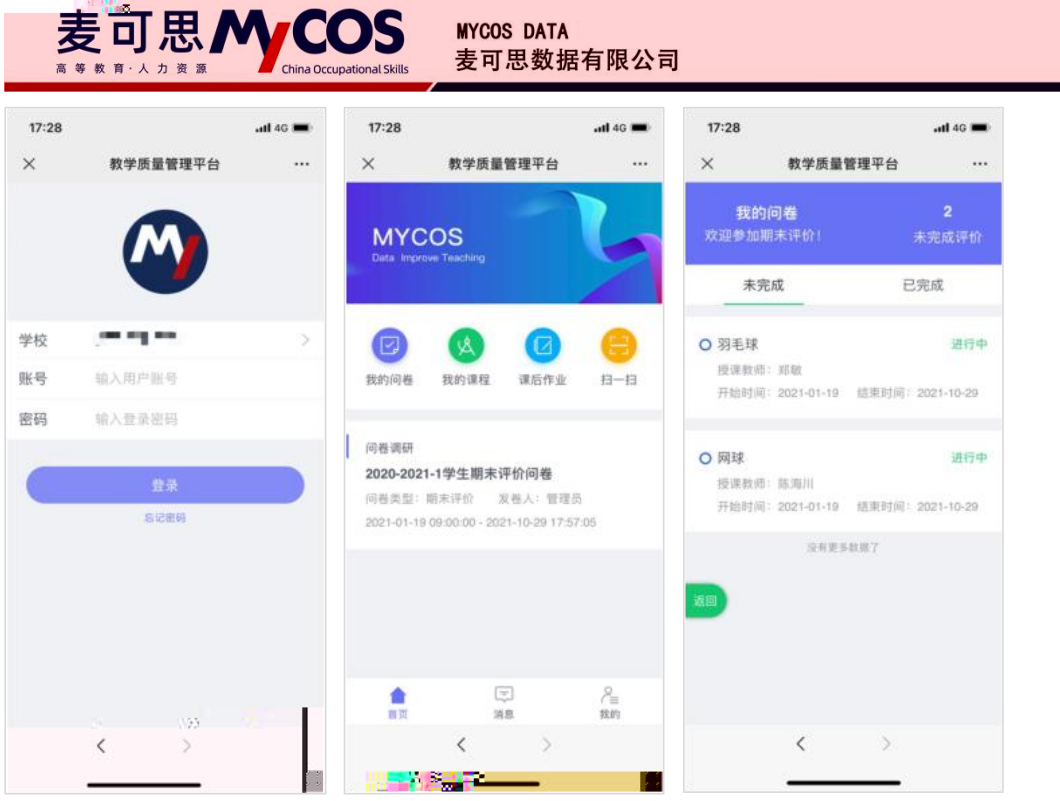

2-3

-

<span id="page-5-1"></span><span id="page-5-0"></span>**1**)对授课教师进行反馈

1-1 1-2

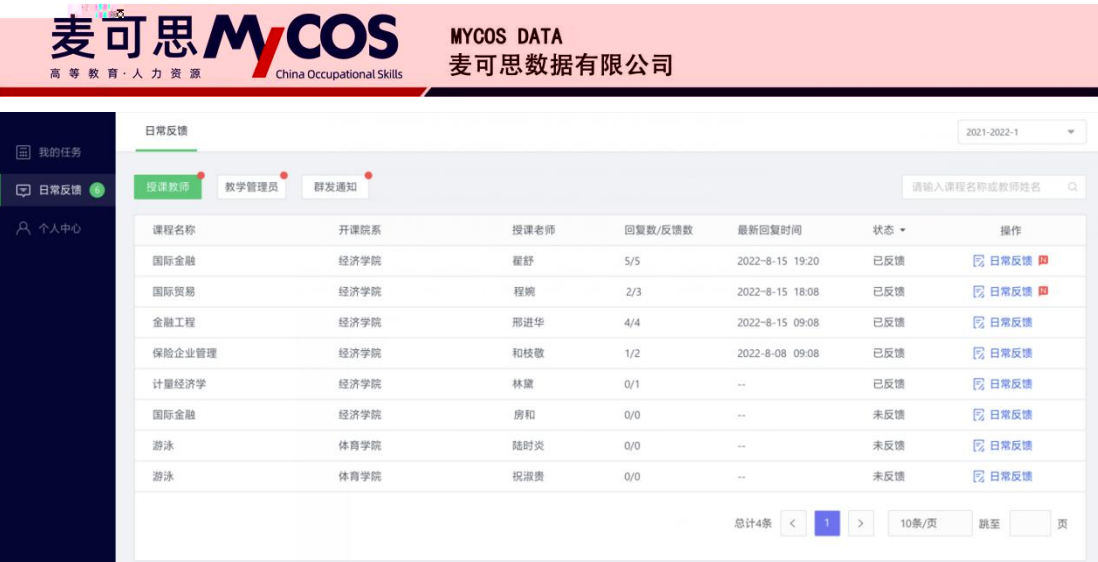

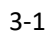

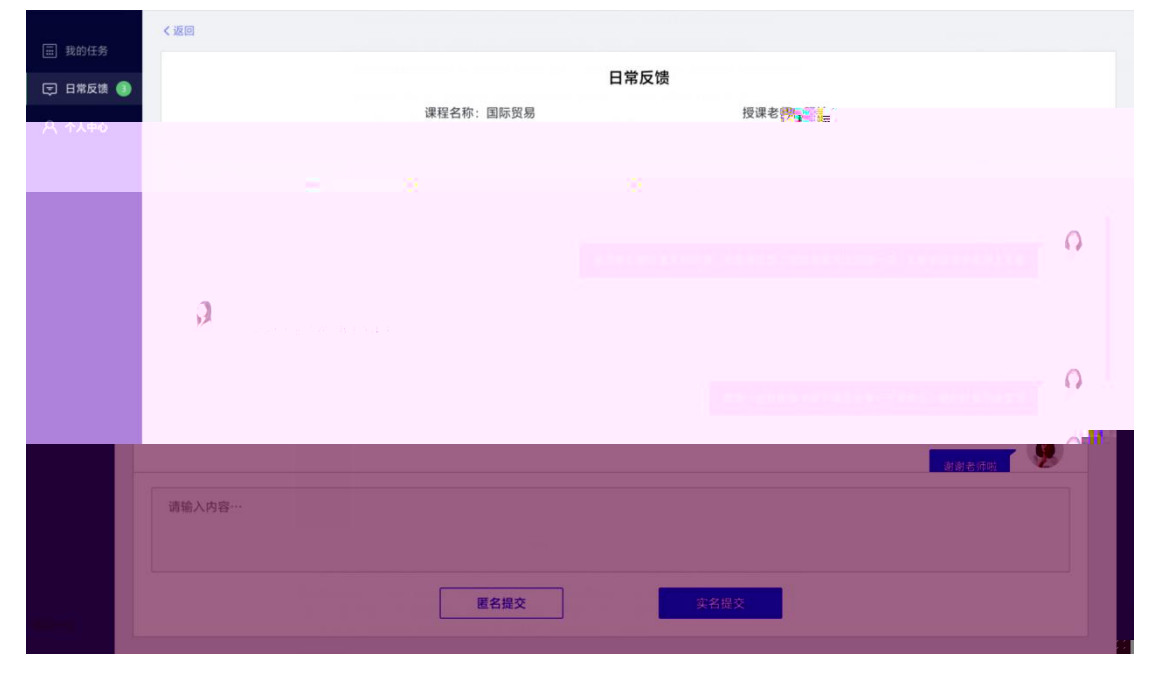

3-2

1-3 1-4

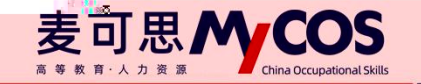

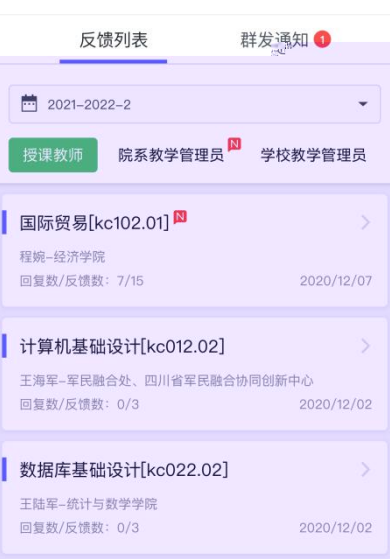

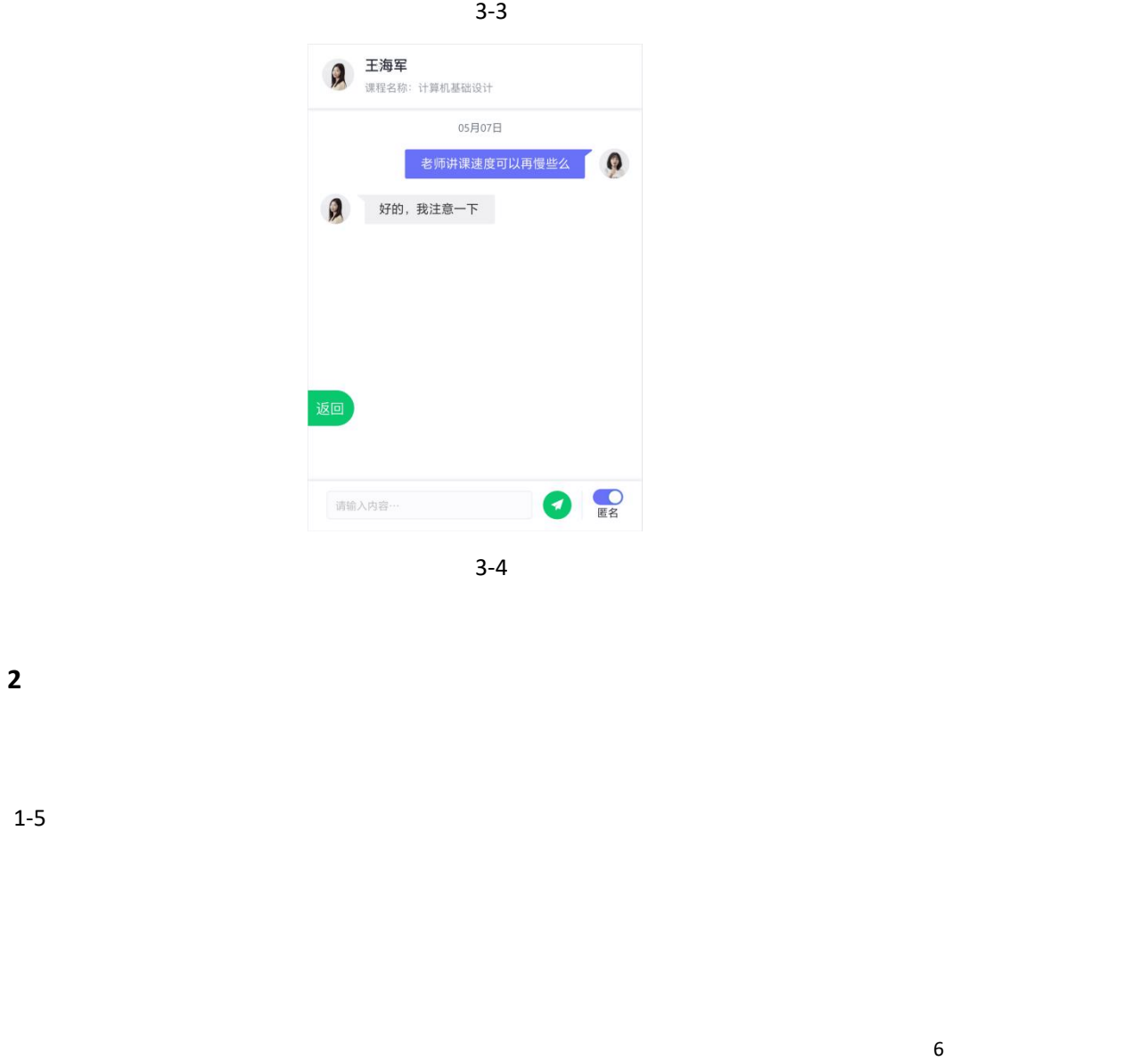

<span id="page-7-0"></span>

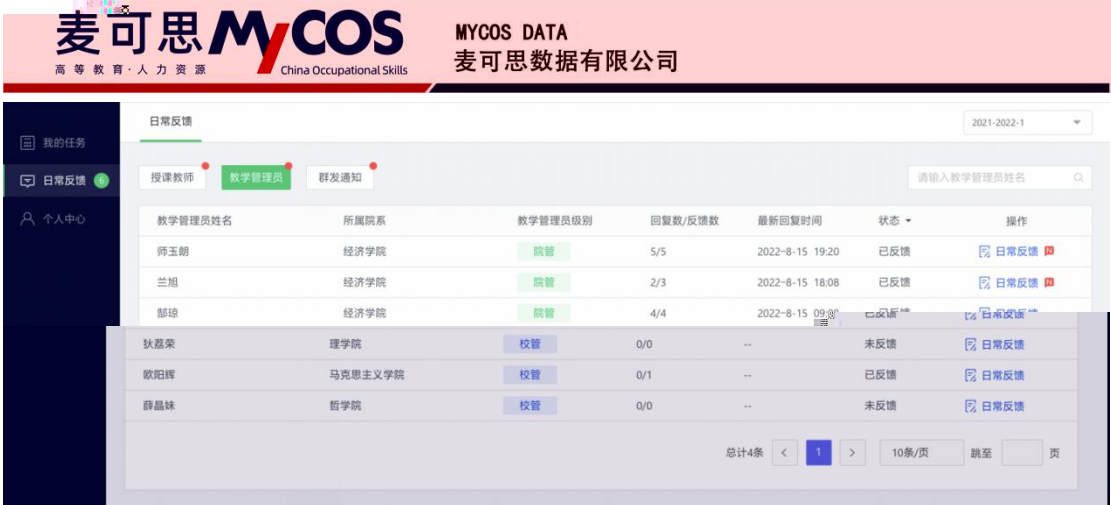

3-5

1-6

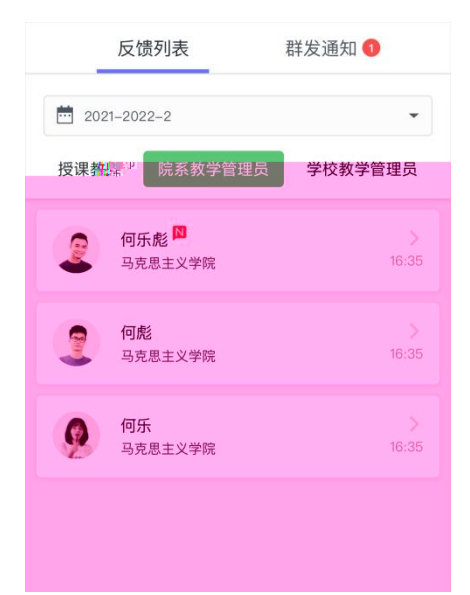

3-6

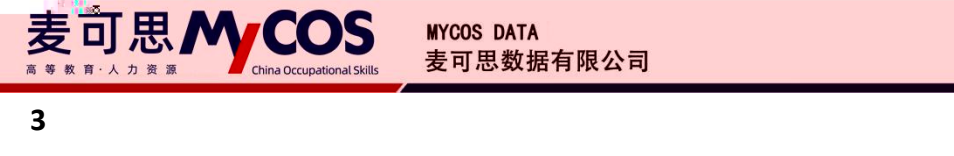

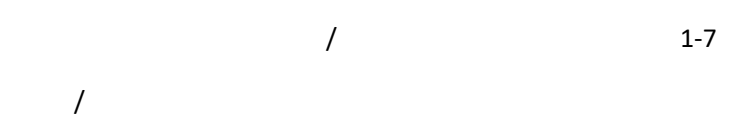

<span id="page-9-0"></span>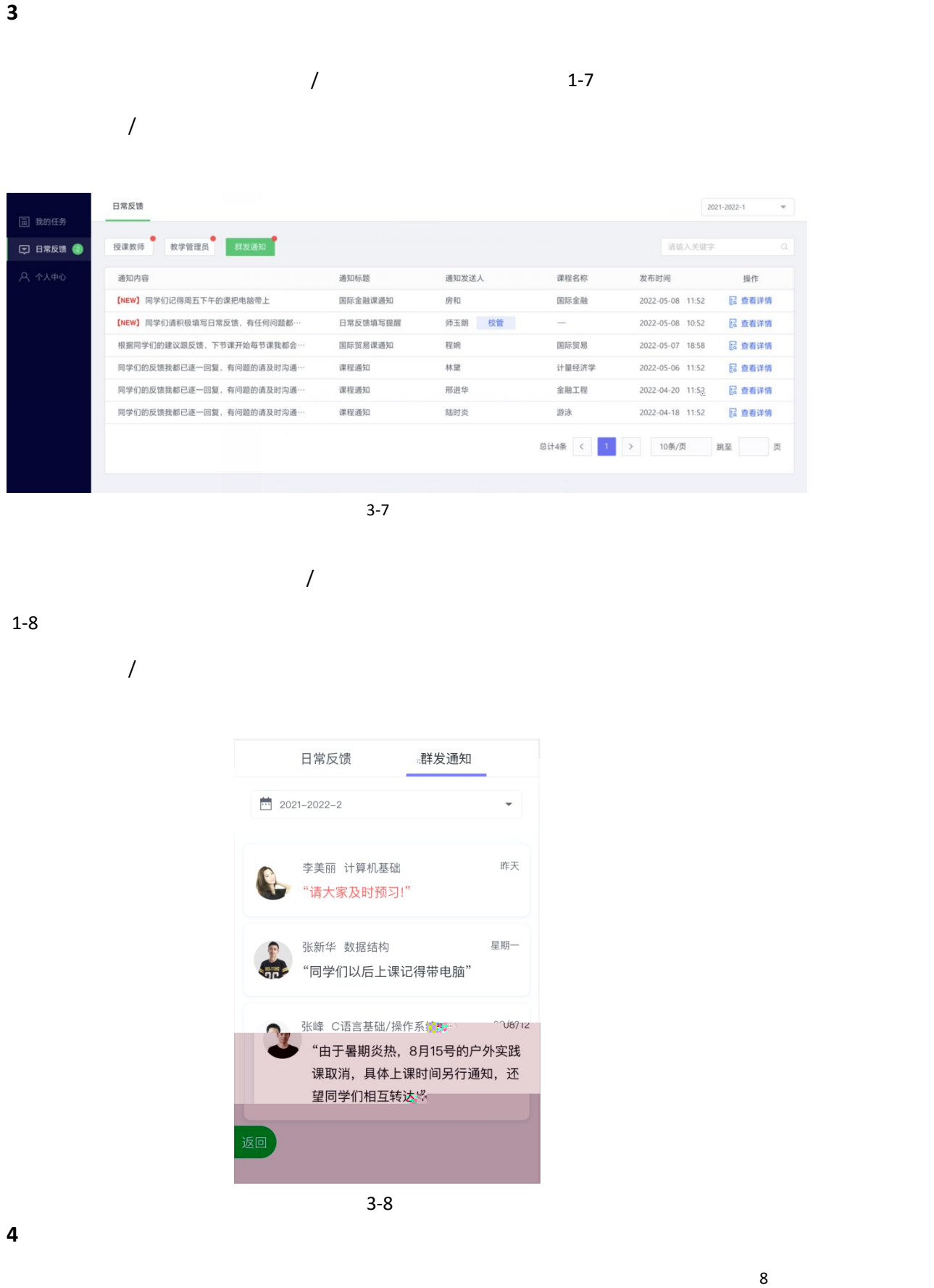

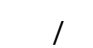

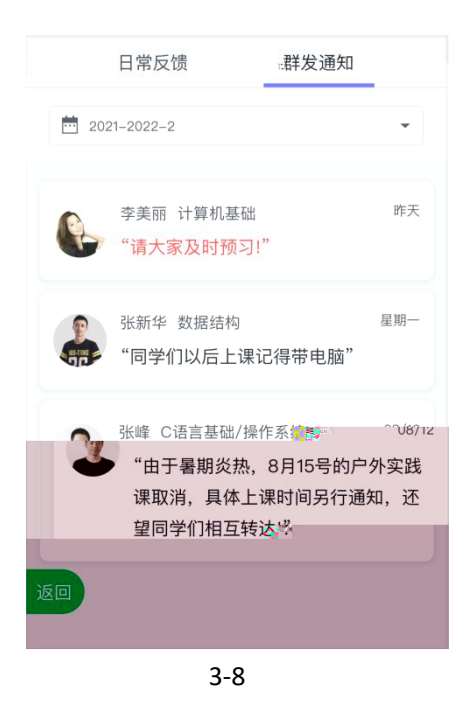

<span id="page-9-1"></span>

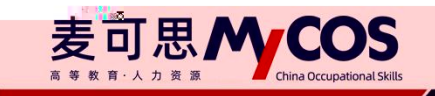

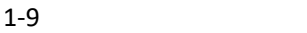

| <b>Markalesomudikani</b><br><b>TRUBBURGUALMATION</b><br><b>JEWS HOMES</b> | <b>BERGELITETTUUTKUU</b><br>UNITED MANAGEMENT OF<br><b><i><u><b>Generally Leon Bestmoonten</b></u></i></b> | <b>BRURN MIDDIFFROM MERCHAN</b><br><b>FRANCOOCOLOGI</b>   |                                                                                                    | <i><b>BASKITINTO</b></i> | <b>RETTUORI</b><br>24877000<br>Waarne |
|---------------------------------------------------------------------------|----------------------------------------------------------------------------------------------------|-----------------------------------------------------------|----------------------------------------------------------------------------------------------------|--------------------------|---------------------------------------|
| 姓名: 李大海<br>院系:马克思学院<br>工号: 1209382                                        | 名称: 中国近代史<br>院系:马克思学院<br>课程代码: 118273916300                                                                | 老师,您讲课速度太快了<br>2021/06/10                                 |                                                                                                    | 意愿详情<br>шı               | 姓名: 直名<br>院系:-<br>学者:<br>ШT           |
| <b>The Controller State</b><br>院系: 制造学院<br>工号: 1209382                    | 名称:<br>院系:-<br>课程代码:-                                                                                      | 老师, 同学反馈您讲课速度太快了<br>2021/06/10                            |                                                                                                    | <b>12-1551</b>           | 院系:制造学院<br>学号: 14021820192            |
| 姓名: 蔺蓉 [信息员]<br>院系: 制造学院<br>学号: 14021820192                               | 姓名:张文海<br>院系:制造学院<br>工号: 1209381                                                                           | 名称: 机械设计基础-16072817290-2<br>院系: 制造学院<br>课程代码: 11827391728 | 老师您好,课堂上学生太多,每次来迟了坐在后面经常听不到<br>您说话的内容,希望您下次可以再大点声!就算我提前来了也<br>没有啥位置了, 坐在中间都不太能听清您说的话。<br>2021/06/15 | m                        | 查看详情<br>5.5312.                       |
| 学生信息                                                                      | 教师信息                                                                                                    | 教学班信息                                                     | 反馈详情                                                                                                |                          | 操作                                    |
| 导出全部详情                                                                    |                                                                                                    |                                                           |                                                                                                    | 请输入学生姓名/教师姓名             | $\alpha$                              |
| 反馈角色:                                                                     | $\odot$ 全部学生 $\odot$ 信息员 $\odot$ 信息员站长                                                                     | 被反馈角色:<br>√ 授课教师                                          | √ 院系管理员<br>√ 校级管理员                                                                                  |                          |                                       |
| 起止日期:                                                                     | $\begin{smallmatrix} 0 & 0 \\ 0 & 0 \end{smallmatrix}$<br>请选择起止日期                                          | 全部<br>院系:                                                 | ۰                                                                                                   |                          |                                       |
| 反馈筛选                                                                      |                                                                                                    |                                                           |                                                                                                    |                          |                                       |
|                                                                           |                                                                                                    |                                                           |                                                                                                    |                          |                                       |

3-9